- Previous Lecture:

   "Divide and conquer" strategies—recursion
   Merge sort
   Sierpinski Triangle, revisited

   Today's Lecture:

   Insertion sort vs. merge sort
   Timing with tic toc
   Time efficiency vs. memory efficiency

   Announcements

   Project 6 has been posted. Due 5/I, 6pm.
   CS100M final will be 5/8 (Thurs) 9am. Tell us now if you have a final exam conflict. Email Kelly Patwell with your complete exam schedule (course #s and times)
- Insertion Sort

  Given a sorted array x, insert a number y such that the result is sorted

  2 3 6 9 8

  2 3 6 8 9

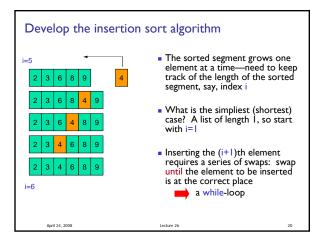

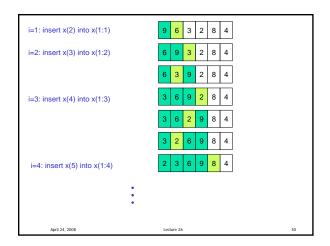

```
function x = insertSort(x)
% Sort vector x in ascending order with insertion sort

n = length(x);
for i= 1:n-1
% Sort x(1:i+1) given that x(1:i) is sorted

end

Apr224,2008 Lecture 26
```

```
Use tic toc to perform timing operation

x= rand(1000,1);
% Time InsertSort
   tic
   y= insertSort(x);
   t= toc; % #seconds since tic

April 24,2008 Lecture 26 25
```

Lecture slides 1

### How do merge sort and insertion sort compare?

- Merge sort:
- Insertion sort: (worst case) takes j operations to insert an element in a sorted array of j elements. In total

\_\_ for big N

Insertion sort is done in-place; merge sort requires much more memory

#### How to choose??

- Depends on application
- Merge sort is especially good for sorting large data set (but watch out for memory usage)
- Insertion sort is "order N<sup>2</sup>" at worst case, but what about an average case? If the application requires that you maintain a sorted array, insertion sort may be a good choice

### Why not just use Matlab's sort function?

- Flexibility
- E.g., to maintain a sorted list, just write the code for insertion sort
- E.g., sort strings or other complicated structures
- Sort according to some criterion set out in a function
  - Observe that we have the comparison x(j+1)<x(j)</li>
  - The comparison can be a function that returns a boolean value

# Expensive function evaluations

• Consider the execution of a program that is dominated by multiple calls to an expensive-to-evaluate function (e.g., climate simulation models)

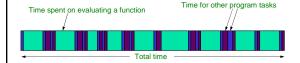

 Can try to improve efficiency by dealing with the expensive function evaluations

# Dealing with expensive function evaluations

- Can the function code be improved?
- Can we do fewer function evaluations?
- Can we pre-compute and store specific function values so that during the main program execution the program can just look up the values?
  - Consider function f(x). If there are many function calls and few distinct values of x, can get substantial speedup
  - Only speeds up main program execution—it still takes time to do the pre-computation

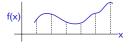

What are some issues and potential problems with the "table look-up" strategy?

Lecture slides 2